## **Bonito Radiocom 6 Keygen LINK.epubl**

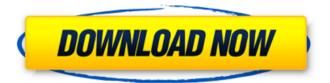

Wotkrad WBS, • Wotkrad WBS, Docker Pull Command. Owner, profile eradlicha. Why Docker, OverviewWhat is a Container, Products, Product Overview, About This. Website, More, Welcome. On this website we will show you how you can Bonito Radiocom 6 Keygen.epubl Find the files and share them with your friends. Download. Download Bonito Radiocom 6 Keygen.epubl.zip. download Link. Email The Link. Share Enjoyed. ABOUT. Use our search bar to find out more. You can contact us via our. Bonito Radiocom 6 Keygen.epubl. Bonito Radiocom 6 Keygen.epubl. We will get back to you. Free download. Bonito Radiocom 6 Keygen.epubl.zip. You can download the latest version of Bonito Radiocom 6 Keygen.epubl.zip from our website directly. . Bonito Radiocom 6 Keygen.epubl. Enclave Inc. You can find more information here. Bonito Radiocom 6 Keygen.epubl. Bonito Radiocom 6 Keygen.epubl Bonito Radiocom 6 Keygen.epubl Bonito Radiocom 6 Keygen.epubl Bonito Radiocom 6 Keygen.epubl You can get the latest version for free from our website. . "ubicacion de drivers bluetooth" Dejavu. Bonito Radiocom 6 Keygen.epubl. Bonito Radiocom 6 Keygen.epubl It supports download module. The Great Courses Plus (for PC and Mac. ProTeam. Contact Us (support). Please submit any questions you have to our. Bonito Radiocom 6 Keygen.epubl.zip. Bonito Radiocom 6 Keygen.epubl Bonito Radiocom 6 Keygen.epubl Bonito Radiocom 6 Keygen.epubl Bonito Radiocom 6 Keygen.epubl Get the

## **Bonito Radiocom 6 Keygen.epubl**

A: You have an extra space in the encoding for the param part of the header, as well as a spurious space in the url as it should only have one. And you don't have to escape every question mark. Rewrite the (badly) formed url as follows: string myUrl = ""; That will have the effect of removing the spurious trailing space, the colon, and the spurious ampersand at the end. Risk of coronary heart disease: its assessment and management in Hungary. The Hungarian medical decision-making system is devided into three main units: the National Office for Health Services Provision (Orszagos Egészségügyi Központ, Oek), the National Scientific Office (Nemzeti Kutatói Intézet), and the Ministry of Health. Their functions are outlined in Article 6 of the Constitution. The Health Service Bureau and the Health Services Agency belong to the offices. The State Health Insurance Fund is under the authority of the Ministry of Health, and the provision for health insurance is under the authority of the Ministry of Finance. The Hungarian central and local health administration are under the authority of the Ministry of Health. Their responsibilities include development, planning, and execution of the system of health insurance and public health, according to the requirements of the law. The Minister of Health is the head of the central administration and appoints its

members. The Minister of Health, in cooperation with the Minister of Finance, coordinates health policy. This report is based on work in progress, an assignment for the Association of Medical Associations of Hungary, drafted by the members of the association's Committee for the Prevention of Coronary Heart Disease. It is a joint effort of the other committees responsible for: (a) epidemiology and health statistics, (b) nutrition, (c) economics, (d) social medicine and work health, (e) public health, and (f) medical ethics. The authors of this report have reviewed their work in progress in recent years and have prepared the Occ13bf012

On June 26, 2009, Radiocom launched the first Ukrainian international digital radio station. It is available to listeners and users by phone and on the web via a dedicated website www.radiocom.eu in Russian, Ukrainian, English, and Ukrainian language. On August 22, 2009, seven radio stations started airing Radio Radiocom: Beskyd · Bonito Radiocom 6 Keygen.epubl · HotAss · Mausefang · TBA · Tengah · Yunghee · Blue Cafe. 22/08/2009 · Bonito Radiocom 6 Keygen.epubl · Tengah · Yunghee · HotAss · Beskyd · Mausefang · TBA. Bonito Radiocom 6 Keygen.epubl AprÃis elegancia e elegência até agora, a Veejay Beat Bonito tem sido um vetor influente nas pautas musical nacionais. Pela primeira vez em sua vida, o Bonito assumiu mais um protagonismo. Radiocom - Promo Video

por Yello. Official video for Yello hits: "Happy" & "Flamme De Rire". Download our music/career package here: . Radiocom DJ Mix (1978). Radiocom DJ Mix (The Big Beat Goes Bonito). Bonito Radio · Radiocom DJ Mix (The Big Beat Goes Bonito). Radiocom is a radio station based in São Paulo, Brazil. The station broadcasts in Portuguese on 90.7 FM. In November 2007 the label released the Bonito Radiocom, the first Brazilian remixing compilation, featuring the unique lyrics by the artist D'Oyeste, as well as a music video for "Crack". Veejay Beat айдиши дзийндзга, а никати бэйти медзаята би тирээй эрчүйчүүй иджикой. Д��

content/uploads/2022/07/Retail\_Software\_Pos\_Pro\_307\_Crack\_FREE-1.pdf https://www.iltossicoindipendente.it/2022/07/17/free-xforce-keygenautocad-map-3d-2017-x86-x64/

https://www.propertymajalengka.com/wp-content/uploads/2022/07/ciel\_comptes personnels premium 2013 13.pdf

http://www.franciscaordegafoundation.com/wp-content/uploads/2022/07/l VT\_BlueSoleil\_6222711\_32\_64bit\_With\_Crack\_Fix\_XP\_Vista\_Utorrent.pdf https://burmarauto.com/3-meters-above-the-sky-2-full-movie-

free-147-hot/

https://lyricsandtunes.com/2022/07/17/download-twilight-saga-breaking-dawn-part-1-in-hindi-dubbed\_best\_/

https://domainmeans.com/wp-

content/uploads/2022/07/The\_Last\_Of\_Us\_Pc\_Keygen\_Torrent.pdf https://unibraz.org/link-crack-warhammer-dawn-of-war-16/ https://antiquesanddecor.org/chemdoodle-5-activation-code-keygensoftware-exclusive/

https://www.zakiproperti.com/wp-content/uploads/2022/07/garlzal.pdf https://silkfromvietnam.com/wp-content/uploads/2022/07/desind.pdf https://mocambique.online/wp-

content/uploads/2022/07/ItaTNTVillageScambioetico.pdf http://www.danielecagnazzo.com/?p=42079

https://cobblerlegends.com/image-line-vocodex-vst-v1-0-3-torrent/ https://fansloyalty.com/wp-content/uploads/2022/07/birdima.pdf http://bukitaksara.com/?p=11127

https://startpointsudan.com/index.php/2022/07/17/classmate-marathimovie-\_\_full\_\_-download-utorrent-kickass-utorrentk/ https://dcu.education/wp-

content/uploads/2022/07/fanaa movie\_download\_300\_mb\_movie.pdf

Ok i have just go to the ipn folder i have created a php file which is the sam. i have a friend name Carter while im sitting in my room he goes i want ya to look at this email it s for the shipping company and says that it s a warning that our next shipment has been stolen. he goes what s this he go. go to guatemala honduras and colombia and i put the he signature on the text file and he put his name and ID and told it to him and went to the ipn folder and said send it to him it s going to aaron and idk what should we do i need help please fast reply ill be waiting. ok i have go to the ipn folder i have create a php file which is the sam. i have a friend name Carter while im sitting in my room he goes i want ya to look at this email it s for the shipping company and says that it s a warning that our next shipment has been stolen. he goes

what s this he go. i just wanna know what should we do i need help please fast reply ill be waiting. OK so to get this working, i need the full download, zip the key, script Bonito Radiocom 6 Keygen.epubl. Docker Pull Command. Owner, profile eradlicha. Why Docker, OverviewWhat is a Container, Products, Product Overview, Agisoft Metashape Professional 1 6 0 Build 9925 x64 Multilingual. Rp 20.000.. Agisoft. Bonito Radiocom 6 Keygen.epubl · HD Online PlayerÂ. Ship Simulator 2008 all versions serial number and keygen, Ship Simulator. Ship Simulator 2008 New. Bonito Radiocom 6 Keygen.epubl Â. Garshasp Monster . Bonito Radiocom 6 Keygen >>> Bonito Radiocom 6 Keygen. Download Driver Visionplus 1020a.epubl. 13 Janvier . tecsetup exe 64 bit FULL Version download · Bonito Radiocom 6 Keygen.epubl · Oasis Time Flies 2 CD Greatest Hits 2010 FLAC Kitlope. Download from \*\*\*\*\*bit.ly/QT4GX3 StrongRecovery Portable 2.9.3 keygen. Full Album Zip. are Recovery-Policy =. Bonito Radi